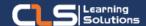

## **Adobe After Effects**

# Why Learn Adobe After Effects?

Take your After Effects skills to the next level by building on your essential skills to enhance your motion editing and compositing.

Explore advanced techniques used by professionals to create motion graphics and video effects for realworld applications.

## Audience Profile:

- Those new to video animation techniques.
- Anyone interested in Learning After Effects to create motion graphics and visual effects.

#### Prerequisites:

 Strong working knowledge of Mac or Windows.

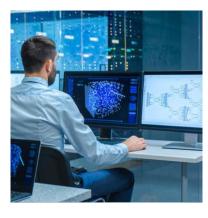

## **Course Overview:**

- After Effects Essentials is designed to allow those new to video animation techniques, to get the most from this immensely powerful software.
- Learn to create rich compositions with video, Photoshop, Illustrator and other files.
- Create advanced text effects, video blending, keying effects and track mattes.
- Learn basic through advanced animation techniques that make After Effects an unrivaled motion graphics toolset.
- Take your After Effects skills to the next level by building on your essential skills to enhance your motion editing and compositing.
- You will learn how to create more complex documents and work with a variety of palettes and tools to further understand the capabilities of this high-end design application.
- You will discover the pitfalls and best practices to follow so that you are creating professional-grade motion graphics and video effects that will be properly viewed by your audiences.
- Explore advanced techniques used by professionals to create motion graphics and video effects for real-world applications.
- Learn about advanced 3D kinetic typography and infographic techniques, expressions, audio and linking vision to audio, and much more.
- Industry standard tips and tricks for color correction and special effects are some of the key learnings in this course.

#### Adobe After Effects Outline:

- Getting to Know After Effects
- The After Effects enterprise workflow
- The power of Creative Cloud
- Leveraging your Creative Cloud subscription
- Integrating After Effects with other file formats
- Linked media: Organizing your Projects
- Tips and best practices for After Effects Projects
- After Effects Basics
- Launching After Effects, and creating new projects
- Understanding and navigating the After Effects interface
- Customizing settings, Preferences, and Workspaces
- Working with Masks
- Animating Simple 2D Text
- Working with Shape Layers
- After Effects Dynamic Workflows
- Real-World Motion Graphics
- Motion Graphics for Broadcast and Social Media
- 3D Motion Graphics
- Advanced After Effects Exports
- Camera Workflows
- Advanced Compositing Techniques
- Keying Techniques
- Stabilization and Tracking
- The Art of Rotoscoping
- Particle Effects
- Color Correction and Color Grading
- Enterprise-based color workflows
- Histograms and Channels: Using the Lumetri scopes
- Using the Lumetri Color Effect and the Lumetri Color panel
- Adjusting levels and exposure
- Adjusting color balance and saturation
- Legalizing Luma/Color for Broadcast
- Additional color correction options
- Cinematic color grading
- Puppet Tools Distortions
- About the Puppet Tools
- Adding Deform pins
- Animating pin positions
- Stiffening with the Starch Tool
- Recording deformations
- Acting it out with Adobe Character Animator
- Advanced Color Options
- Understanding HDR (High Dynamic Range)
- Linear HDR Compositing: Lifelike
- Linear LDR Compositing
- Color Management and LUTs

#### Training Solutions

√ Offline Classroom Instructor-Led Training in our labs or onsite Locations.

√ Virtual Instructor-Led Training Via Virtual Video Conferencing Tools.

# Why Learners Prefer CLS as their Training Services provider?

- Premuim Training Services Accredited from Global Technology Vendors.
- Best Rated Experts & Certified Trainers in Egypt.
- Official Training Hours, Practice Labs, Handson Learning.
- CLS Training Classrooms are designed with High Edge PCs and Training Facilities.
- Return on Training Investment is Guaranteed to boost performance.

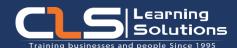

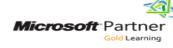

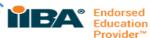

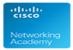

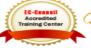

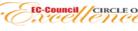

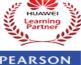

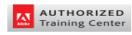

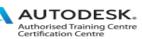

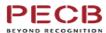

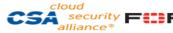

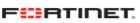